## **EXPORT ORDINI TXT**

L'export TXT è gestito a spaziatura fissa, quindi la lunghezza dei campi deve essere controllata.

## **Tracciato:**

## TESTATA

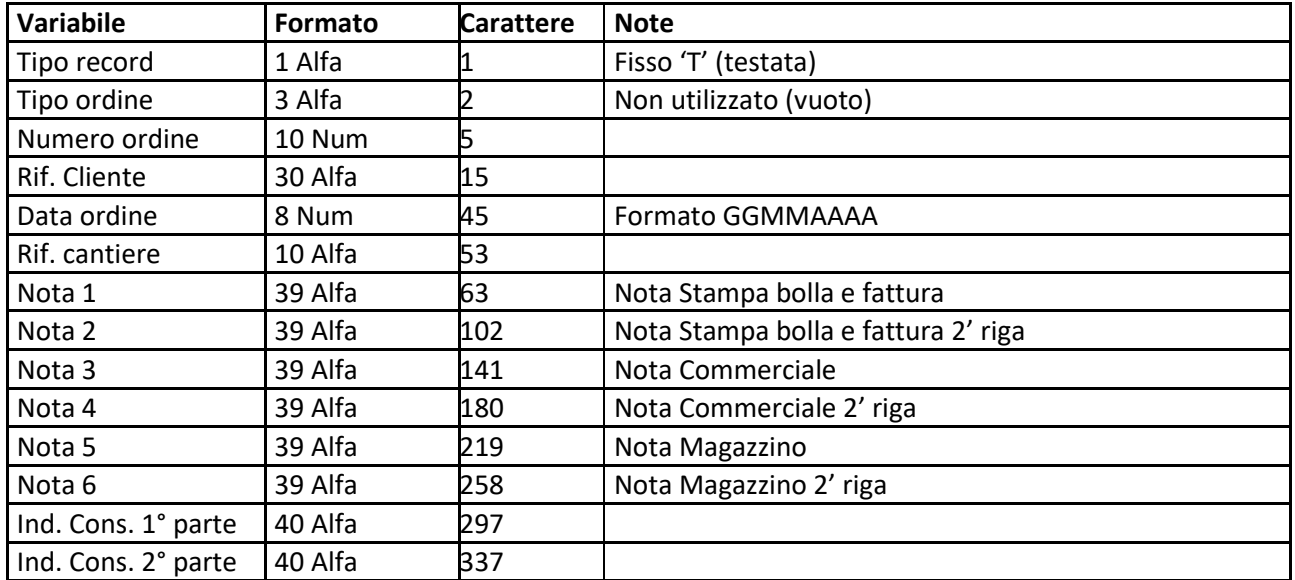

## RIGHE

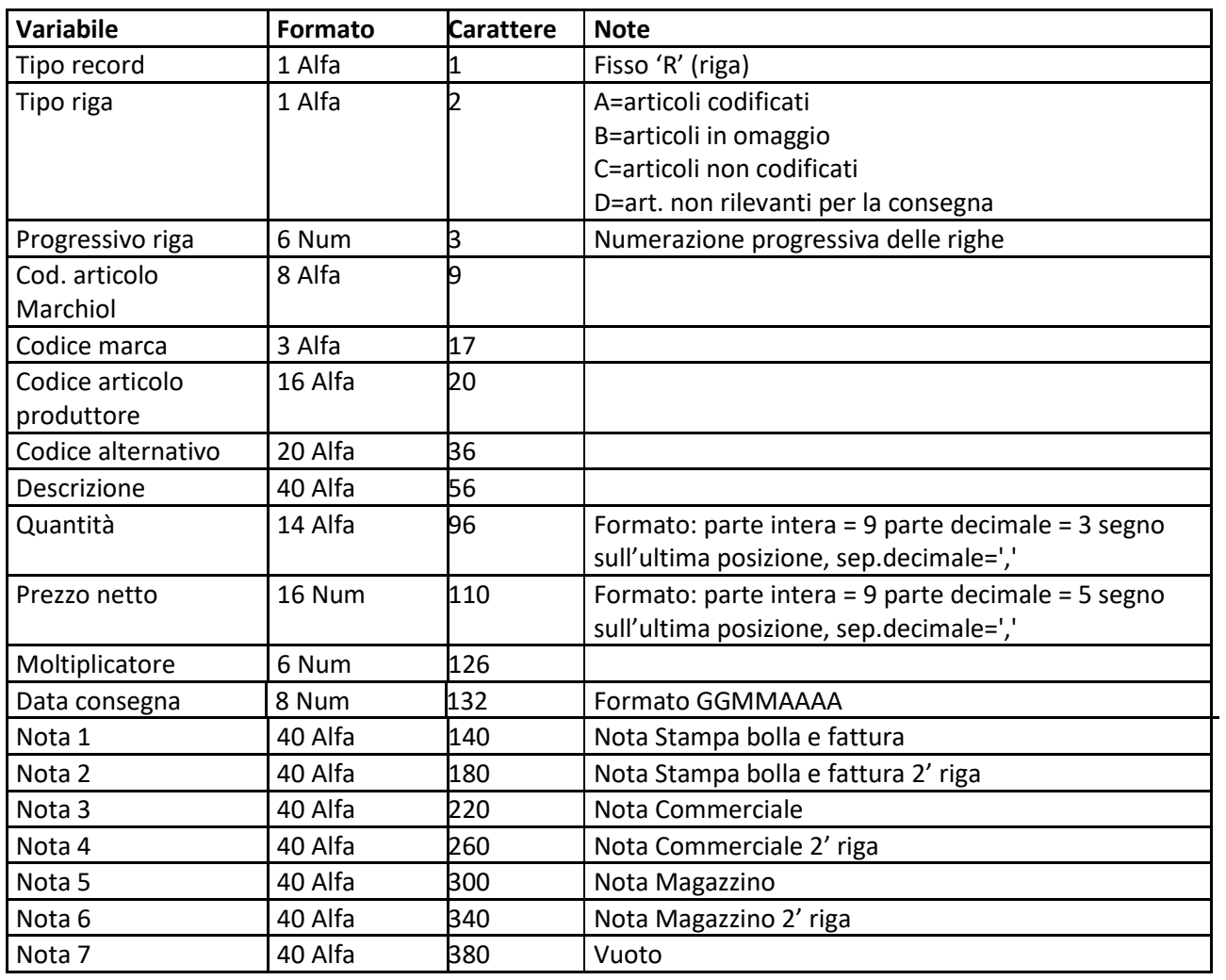